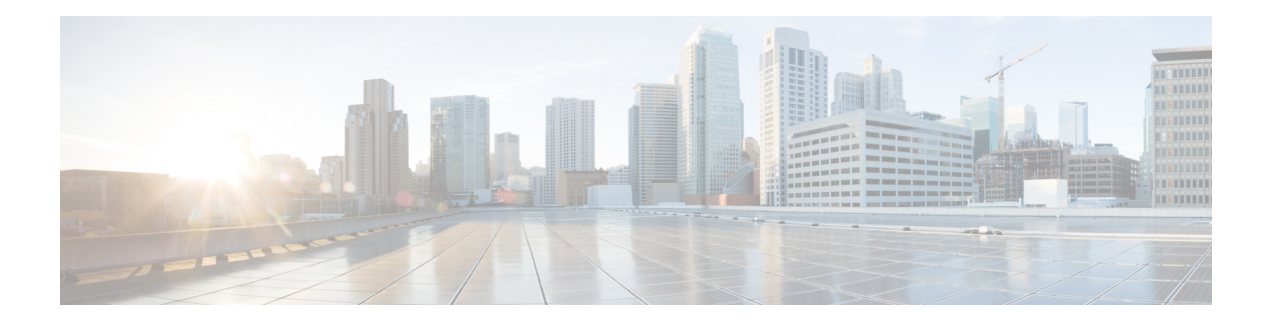

# **IP Tunnel MIBs**

This module contains information about MIBs used with interfaces and hardware components. The IP Tunnel MIB feature provides a generic MIB for managing all IPv4- and IPv6-related tunnels, as outlined in RFC 4087, IP Tunnel MIB. Tunneling provides a way to encapsulate arbitrary packets inside a transport protocol. A number of tunneling mechanism s specified by Internet Engineering Task Force (IETF) are implemented by Cisco for both IPv4 and IPv6 environments. Various MIBs are available for managing tunnels.

- [Prerequisites](#page-0-0) for the IP Tunnel MIB, on page 1
- [Restrictions](#page-0-1) for the IP Tunnel MIB, on page 1
- [Information](#page-1-0) About the IP Tunnel MIB, on page 2
- How to [Configure](#page-2-0) SNMP and Use the IP Tunnel MIB, on page 3
- Additional [References,](#page-4-0) on page 5
- Feature [Information](#page-5-0) for the Tunnel MIB, on page 6

## <span id="page-0-1"></span><span id="page-0-0"></span>**Prerequisites for the IP Tunnel MIB**

Configure Simple Network Management Protocol (SNMP) on the router on which the IP Tunnel MIB feature is to be used. See the [Configuring](#page-2-1) the Router to Use SNMP, on page 3 for more information. For more information on configuring an SNMP server, see the "Configuring SNMP Support " chapter of the Cisco IOS Network Management Configuration Guide.

## **Restrictions for the IP Tunnel MIB**

The IP Tunnel MIB feature supports only tunnels that can be created using the **interface tunnel** command. The IP Tunnel MIB feature does not support Layer 2 Tunnel Protocol (L2TP), Point-to-Point Tunneling Protocol (PPTP), or Multiprotocol Label Switching (MPLS) tunnels.

## <span id="page-1-0"></span>**Information About the IP Tunnel MIB**

## **Benefits of the IP Tunnel MIB**

### **Improved Quality of Networks**

Better IP tunnel instrumentation leads to an improvement in the quality of networks and better service delivery. A better quality network allows service providers to deliver a more reliable service.

#### **Increased Reliability**

The IP Tunnel MIB allows users of network management systems to set inventory and receive notification about their IP tunnel activity.

The IP Tunnel MIB supports both IPv4 and IPv6 network layers as defined in RFC 3291, and is used to manage IP tunnels implemented in the Cisco IOS software.

The IP Tunnel MIB supports all tunnel types, as well as tunnel creation and destruction capability.

#### **Interoperability with Devices Other Than Cisco Devices**

The IP Tunnel MIB works with key network management systems, including those of third-party vendors.

## **MIB Objects Supported by the IP Tunnel MIB**

The following MIB objects are supported by the IP Tunnel MIB feature. For details regarding use of MIB objects, see RFC 4087, IP Tunnel MIB.

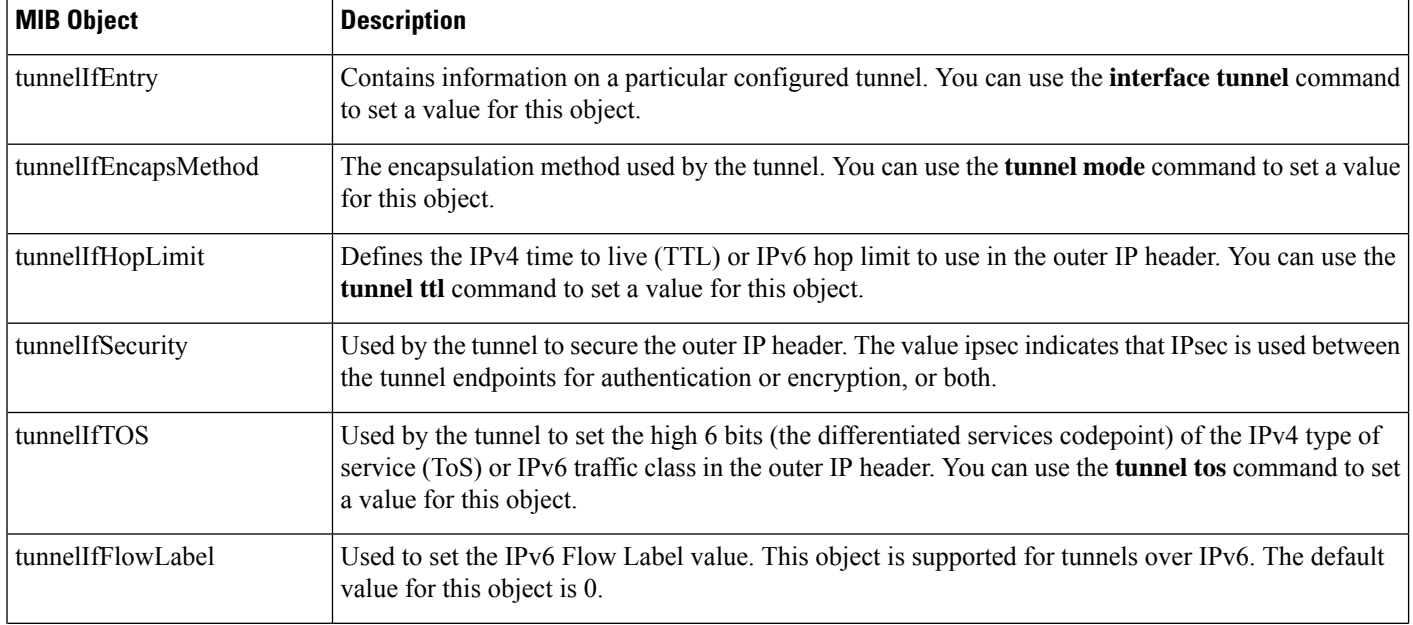

#### **Table 1: Objects Supported by the IP Tunnel MIB**

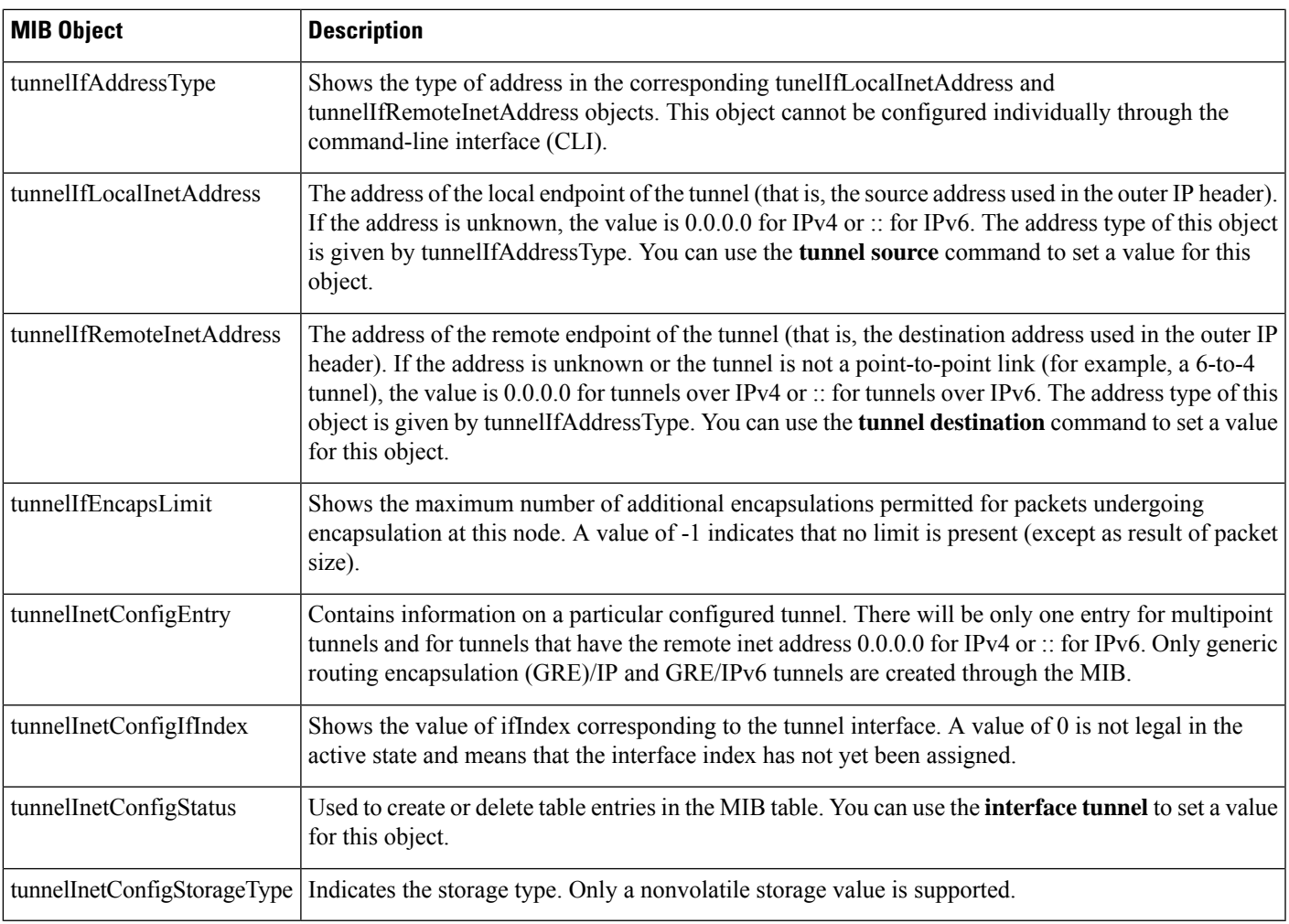

# <span id="page-2-1"></span><span id="page-2-0"></span>**How to Configure SNMP and Use the IP Tunnel MIB**

## **Configuring the Router to Use SNMP**

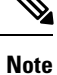

Some of the tasks in this section include examples of the SNMP CLI syntax used to set configuration parameters on the router and to read values from MIB objects on the router. These SNMP CLI syntax examples are taken from a Linux workstation using public domain SNMP tools. The SNMP CLI syntax for your workstation might be different. See the documentation that was provided with your SNMP tools for the correct syntax for your network management workstation.

Before you can use the IP Tunnel MIB feature, you must first configure the router to support SNMP. Perform this task to enable SNMP on the router.

### **SUMMARY STEPS**

- **1. enable**
- **2. configure terminal**
- **3. snmp-server community** *string1* **ro**
- **4. snmp-server community** *string2* **rw**
- **5. end**

### **DETAILED STEPS**

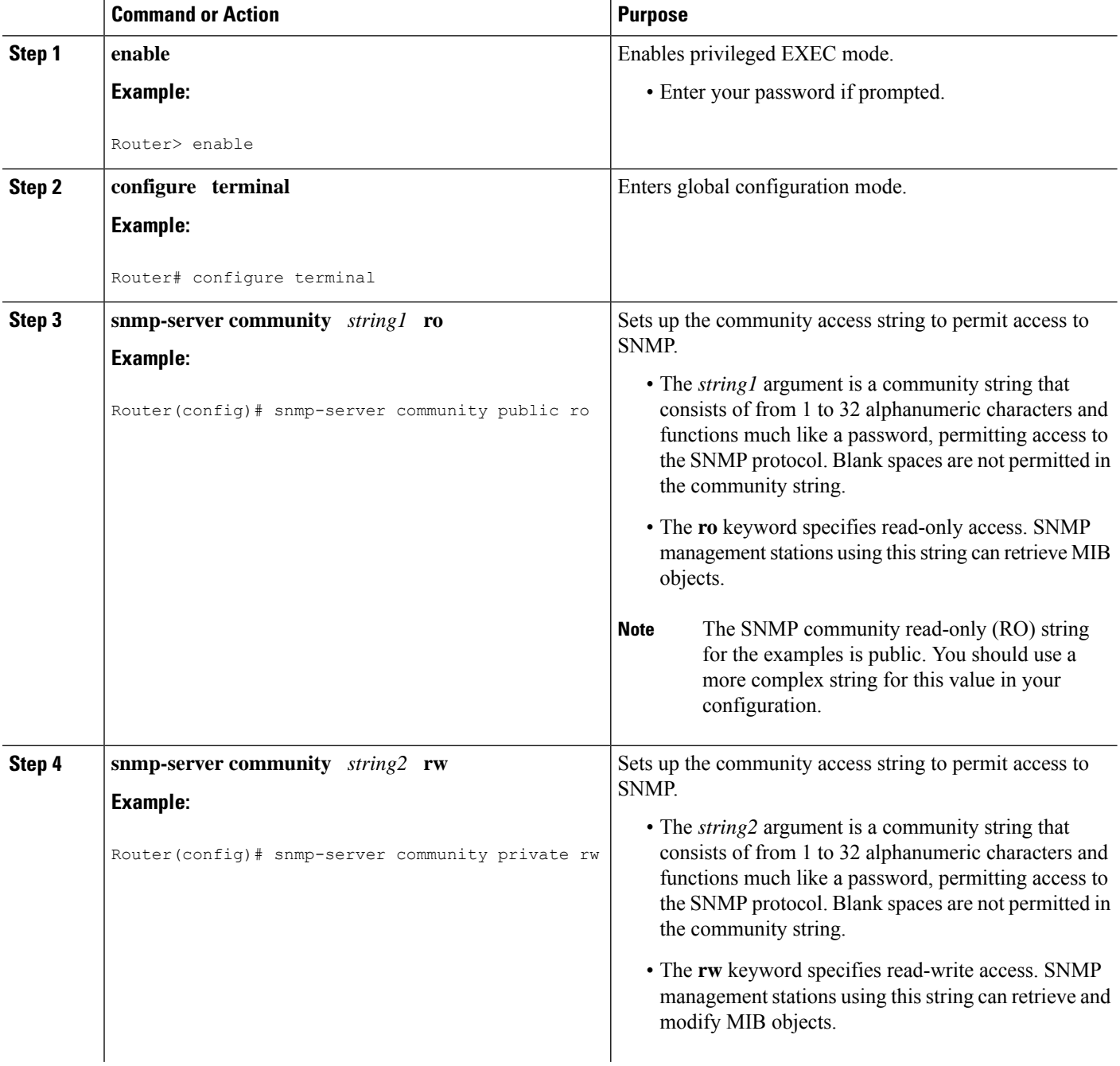

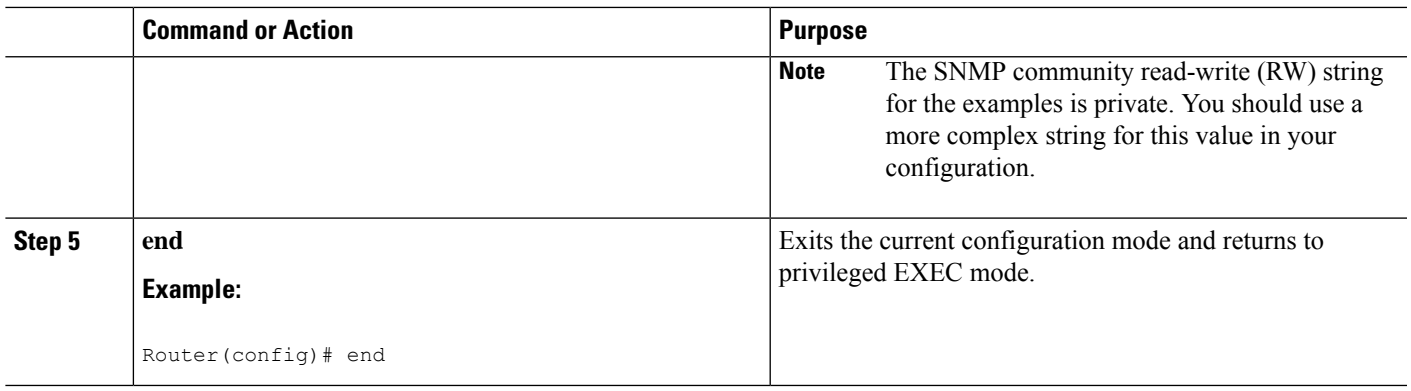

### **What to Do Next**

To implement the IP Tunnel MIB, you must configure a tunnel. For information on configuring tunnels, see the " Implementing Tunnels " chapter in the Cisco IOS Interface and Hardware Component Configuration Guide.

To debug or troubleshoot any issues related to configuring the IP Tunnel MIB through SNMP, use the debug snmp tunnel-mib command. For information on this command see Cisco IOS Interface and Hardware Component Command Reference.

# <span id="page-4-0"></span>**Additional References**

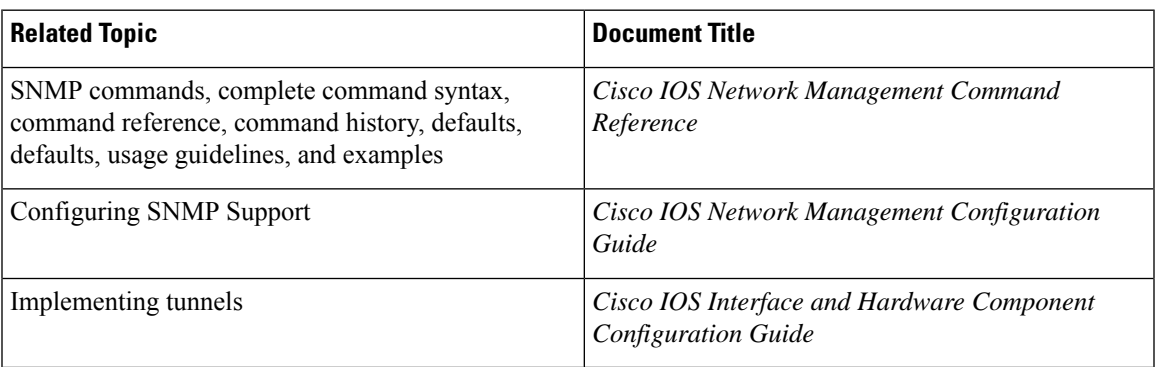

### **Related Documents**

### **Standards**

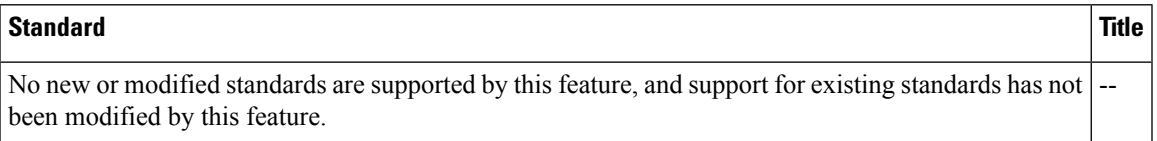

### **MIBs**

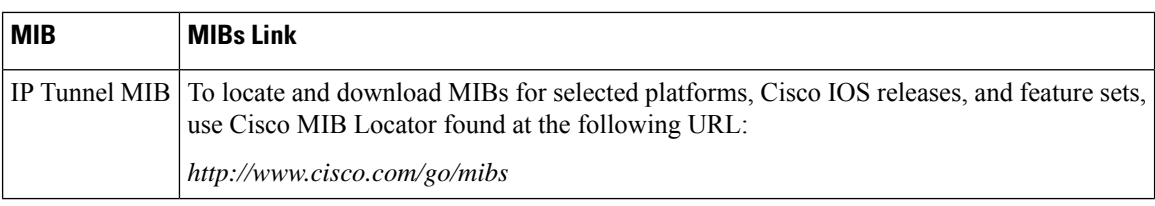

**RFCs**

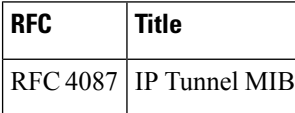

### **Technical Assistance**

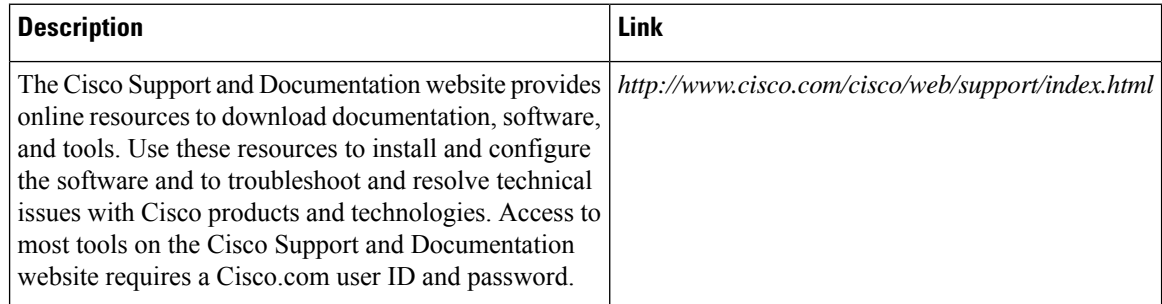

# <span id="page-5-0"></span>**Feature Information for the Tunnel MIB**

The following table provides release information about the feature or features described in this module. This table lists only the software release that introduced support for a given feature in a given software release train. Unless noted otherwise, subsequent releases of that software release train also support that feature.

Use Cisco Feature Navigator to find information about platform support and Cisco software image support. To access Cisco Feature Navigator, go to [www.cisco.com/go/cfn.](http://www.cisco.com/go/cfn) An account on Cisco.com is not required.

| l Feature Name              | <b>Releases</b>              | <b>Feature Information</b>                                                                                                    |
|-----------------------------|------------------------------|----------------------------------------------------------------------------------------------------|
| IP Tunnel MIB   12.2(33)SRB |                              | The IP Tunnel MIB provides a generic MIB for managing all<br>IPv4- and IPv6-related tunnels, as outlined in RFC 4087 IP<br>Tunnel MIB. |
|                             | 12.2(1st)SY                  |                                                                                                    |
|                             | 12.2(44)SG                   |                                                                                                    |
|                             | $12.2(33)$ SRD               |                                                                                                    |
|                             | 15.0(1)M                     |                                                                                                    |
|                             | Cisco IOS XE 3.1.0SG         |                                                                                                    |
|                             | Cisco IOS XE Release<br>3.9S |                                                                                                    |

**Table 2: Feature Information for the IP Tunnel MIB**